**TUGAS AKHIR**

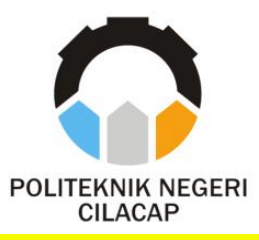

## **RANCANG BANGUN E-LEARNING PENDIDIKAN AGAMA ISLAM UNTUK TINGKAT SEKOLAH DASAR PADA SD HARJAWINANGUN 02**

# *DESAIGN AND DEVELOPMENT E-LEARNING ISLAMIC EDUCATION FOR ELEMENTARY SCHOOL AT SD HARJAWINANGUN 02*

**Oleh**

**Hilda Tri Lestari NPM. 18.02.02.047**

**DOSEN PEMBIMBING :**

**ANNAS SETIAWAN PRABOWO S.Kom., M.Eng. NIDN. 0017118706**

> **LUTFI SYAFIRULLAH, S.T., M. Kom. NIDN. 0621118402**

**PROGRAM STUDI DIII TEKNIK INFORMATIKA JURUSAN TEKNIK INFORMATIKA POLITEKNIK NEGERI CILACAP 2021**

**TUGAS AKHIR**

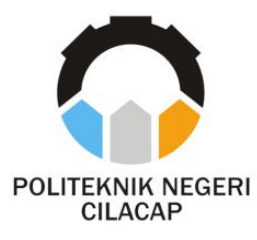

## **RANCANG BANGUN E-LEARNING PENDIDIKAN AGAMA ISLAM UNTUK TINGKAT SEKOLAH DASAR PADA SD HARJAWINANGUN 02**

# *DESAIGN AND DEVELOPMENT E-LEARNING ISLAMIC EDUCATION FOR ELEMENTARY SCHOOL AT SD HARJAWINANGUN 02*

**Oleh**

**Hilda Tri Lestari NPM. 18.02.02.047**

**DOSEN PEMBIMBING :**

### **ANNAS SETIAWAN PRABOWO S.Kom., M.Eng. NIDN. 0017118706**

**LUTFI SYAFIRULLAH, S.T., M. Kom. NIDN. 0621118402** 

**PROGRAM STUDI DIII TEKNIK INFORMATIKA JURUSAN TEKNIK INFORMATIKA POLITEKNIK NEGERI CILACAP 2021**

### RANCANG BANGUN E-LEARNING PENDIDIKAN AGAMA ISLAM UNTUK TINGKAT SEKOLAH DASAR PADA **SD HARJAWINANGUN 02**

Oleh

#### **HILDA TRI LESTARI** NPM. 18.02.02.047

Tugas Akhir ini Diajukan Sebagai Salah Satu Syarat Untuk memperoleh Gelar Ahli Madya (A.Md) Di Politeknik Negeri Cilacap

Disetujui oleh :

Penguji Tugas Akhir:

**Dosen Pembimbing:** 

Diantone Abda'u, S.Kom., M.Kom. Pril NIDN-0008089002

Oman Somantri, Akom., M.Kom.<br>NIDN. 0627069503

Annas Setiawan Prabowo, S.Kom., M.Eng. NIDN. 0017118706

Lutfi Syafirullah, S.T., M.Kom. NIDN, 0621118402

Apple Heav o Mengetahui,<br>Ketua Jurusan Teknik Informatika TEKNIK NuPWahyu Rahadi 5.Kom., M.Eng. NIDN. 040058102

ii

## **LEMBAR PERNYATAAN KEASLIAN TUGAS AKHIR**

<span id="page-3-0"></span>Menyatakan dengan sebenarnya bahwa penulisan Laporan Tugas Akhir ini berdasarkan penelitian, pemikiran dan pemaparan asli penulis sendiri, baik dari alat (*hardware)*, program dan naskah laporan yang tercantum sebagai bagian dari Laporan Tugas Akhir ini. Jika terdapat karya orang lain, penulis akan mencantumkan sumber secara jelas.

Demikian pernyataan ini saya buat dengan sesungguhnya dan apabila dikemudian hari terdapat penyimpangan dan ketidakbenaran dalam pernyataan ini, maka saya bersedia menerima sanksi akademik berupa pencabutan gelar yang telah diperoleh karena karya tulis ini dan sanksi lain sesuai dengan norma yang berlaku di Perguruan Tinggi ini.

> Cilacap, Yang Menyatakan.

> (Hilda Tri Lestari) NPM 18.02.02.047

### <span id="page-4-0"></span>**LEMBAR PERNYATAAN PERSETUJUAN PUBLIKASI KARYA ILMIAH UNTUK KEPENTINGAN AKADEMIS**

Sebagai mahasiswa Politeknik Negeri Cilacap, yang bertanda tangan dibawah ini, saya :

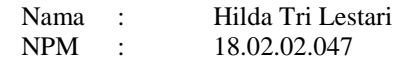

Demi pengembangan ilmu pengetahuan, menyetujui untuk memberikan kepada Politeknik Negeri Cilacap Hak Bebas Royalti Non-Eksklusif (*Non Exclusive Royalti Free Right*) atas karya ilmiah saya yang berjudul : **RANCANG BANGUN E-LEARNING PENDIDIKAN AGAMA ISLAM UNTUK TINGKAT SEKOLAH DASAR PADA SD HARJAWINANGUN 02** beserta perangkatnya yang diperlukan (bila ada). Dengan Hak Bebas Royalti Non-Eksklusif ini, Politeknik Negeri Cilacap berhak menyimpan, mengalih/format-kan, mengelola dalam bentuk pangkalan data (*database*), mendistribusikannya, dan menampilkan atau mempublikasikan di Internet atau media lain untuk kepentingan akademis tanpa perlu meminta ijin dari saya selama tetap mencantumkan nama saya sebagai penulis/pencipta.

Saya bersedia menanggung secara pribadi, tanpa melibatkan pihak Politeknik Negeri Cilacap, segala bentuk tuntutan hukum yang timbul atas pelanggaran Hak Cipta dalam karya ilmiah saya ini.

Demikian pernyataan ini yang saya buat dengan sebenarnya.

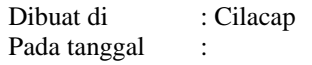

Yang Menyatakan.

(Hilda Tri Lestari) NPM.18.02.02.047

### **ABSTRAK**

<span id="page-5-0"></span>Perkembangan dan kemajuan teknologi dewasa ini membuat sebagian besar masyarakat menjadi lebih gemar menggunakan teknologi pada kegiatan sehari-hari. Salah satunya adalah pada bidang Pendidikan. Permasalahan yang terjadi di SD Harjawinangun 02 dimana proses pembelajaran masih konvensional dan semi konvensional *(via whatsapp)* ditandai dengan adanya guru menerangkan dengan membacakan materi pembelajaran yang bersumber dari buku ataupun Lembar Kerja Siswa (LKS), dilanjut dengan pemberian tugas dilakukan secara tertulis dan waktu pengumpulannya kurang efektif yaitu seminggu sekali. Penelitian ini bertujuan untuk membangun sebuah sistem Elearning yang dapat membantu Proses pembelajaran antara guru dan siswa. E-learning ini dibuat menggunakan framework codeigniter dan dengan metode pengembangan sistem yakni menggunakan Model Waterfall dan dengan metode pengujian menggunakan Black Box Testing. . Berdasarkan hasil pengujian kuesioner dengan 10 responden menyatakan bahwa aplikasi ini memudahkan guru dan siswa dalam proses pembelajaran dengan perhitungan skala likert sebesar 89.2%..

Kata Kunci : E-learning, PAI, Codeigniter

#### *ABSTRACT*

<span id="page-6-0"></span>*The development and advancement of technology today makes most people more fond of using technology in everyday activities. One of them is in the field of education. The problem that occurs in Harjawinangun Elementary School 02 where the learning process is still conventional and semi-conventional (via whatsapp) is characterized by the teacher explaining by reading learning materials sourced from books or Student Worksheets (LKS), Continued with the assignment is done in writing and the collection time is less effective, namely once a week. This research aims to build an Elearning system that can help the learning process between teachers and students. E-learning is created using the codeigniter framework and with system development methods that use waterfall model and with testing methods using black box testing. Based on the results of questionnaire testing with 10 respondents stated that this application makes it easier for teachers and students in the learning process with a likert scale calculation of 89.2%.*

*Keywords: E-learning, PAI, Codeigniter*

### **KATA PENGANTAR**

<span id="page-7-0"></span>*Assalamu'alaikum Warahmatullohi Wabarakatuh.*

Puji dan syukur senantiasa kami panjatkan kehadirat Allah SWT atas segala nikmat, kekuatan, taufik dan Hidayah-Nya. Shalawat serta salam para pengikut setianya, Amin. Atas kehendak Allah sejauh penulis dapat menyelesaikan tugas akhir yang berjudul :

## **RANCANG BANGUN E-LEARNING PENDIDIKAN AGAMA ISLAM UNTUK TINGKAT SEKOLAH DASAR PADA SD HARJAWINANGUN 02)**

Pembuatan dan penyusunan tugas akhir ini merupakan salah satu syarat unutk memperoleh gelar Ahli Madya (A.Md) di Politeknik Negeri Cilacap.

Penulis menyadari bahwa karya ini masih jauh dari sempurna karena keterbatasan dan hambatan yang ditemui selama pengerjaannya. Sehingga saran yang bersifat membangun sangatlah diharapkan demi pengembangan yang lebih optimal dan kemajuan yang lebih baik.

*Wassalamu'alaikum Warahmatullohi Wabarakatuh.*

Cilacap, Yang Menyatakan.

(Hilda Tri Lestari) NPM.18.02.02.047

### **UCAPAN TERIMA KASIH**

<span id="page-8-0"></span>Puji syukur kehadirat Allah SWT dan tanpa mengurangi rasa hormat yang mendalam penulis mengucapkan terima kasih yang sebesar-besarnya kepada semua pihak yang telah membantu menyelesaikan tugas akhir ini, terutama kepada:

- 1. Allah SWT yang telah memberikan ridho dan barokah-Nya sehingga dapat terselesaikannya Tugas Akhir ini.
- 2. Dr. Ir. Aris Tjahyanto, M.Kom. selaku Direktur Politeknik Negeri Cilacap.
- 3. Dr. Eng. Agus Santoso, selaku Wakil Direktur I Politeknik Negeri Cilacap.
- 4. Nur Wahyu Rahadi, S.Kom., M.Eng. selaku ketua Program Studi Teknik Informatika Politeknik Negeri Cilacap.
- 5. Annas Setiawan Prabowo, S.Kom., M.Eng. selaku dosen pembimbing pertama yang telah membimbing penulis selama penyusunan Tugas Akhir ini.
- 6. Lutfi Syafirullah, S.T., M.Kom selaku dosen pembimbing kedua yang telah membimbing penulis selama penyusunan Tugas Akhir ini.
- 7. Bapak Lando dan Ibu Iit selaku Kordinator Tugas Akhir yang telah membantu penulis dalam menyelesaikan masalah Tugas Akhir.
- 8. Kedua orang tua yaitu Bapak ABD Syakur dan Ibu Toipah yang senantiasa memberikan dukungan baik materil, semangat, maupun doa.
- 9. Seluruh dosen, teknisi, karyawan dan karyawati Politeknik Negeri Cilacap yang telah membekali ilmu dan membantu dalam segala urusan dalam kegiatan penulis di bangku pekuliahan di Politeknik Negeri Cilacap.
- 10. Seluruh teman dan pihak lain yang telah memberikan bantuan dan dukungan kepada penulis selama melaksanakan tugas akhir ini.

### **DAFTAR ISI**

<span id="page-9-0"></span>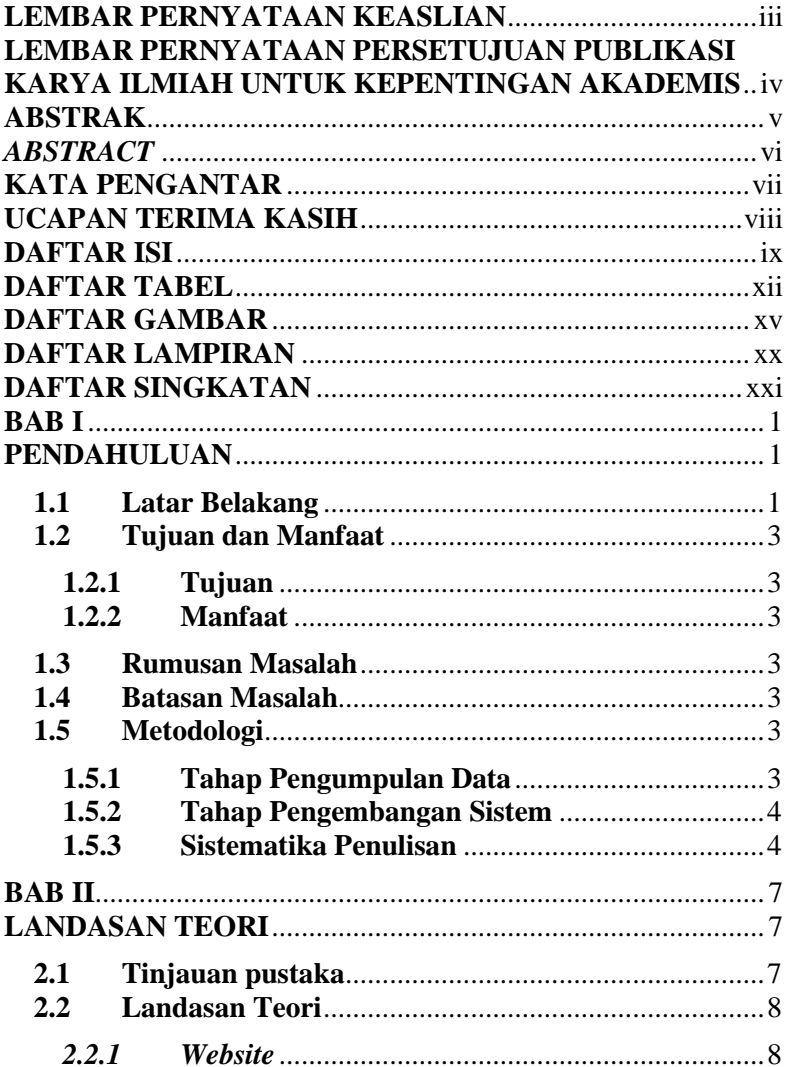

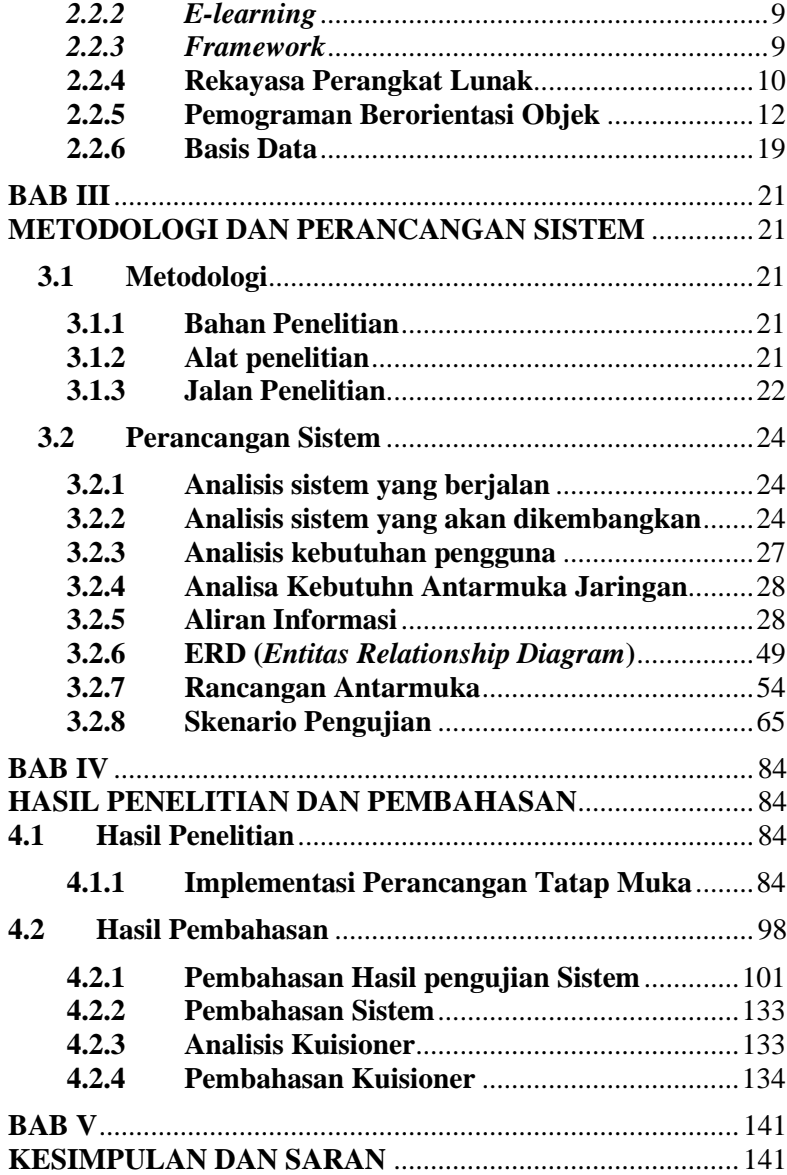

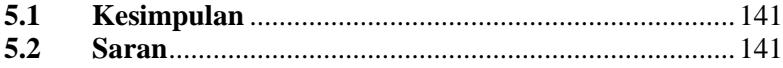

### **DAFTAR TABEL**

<span id="page-12-0"></span>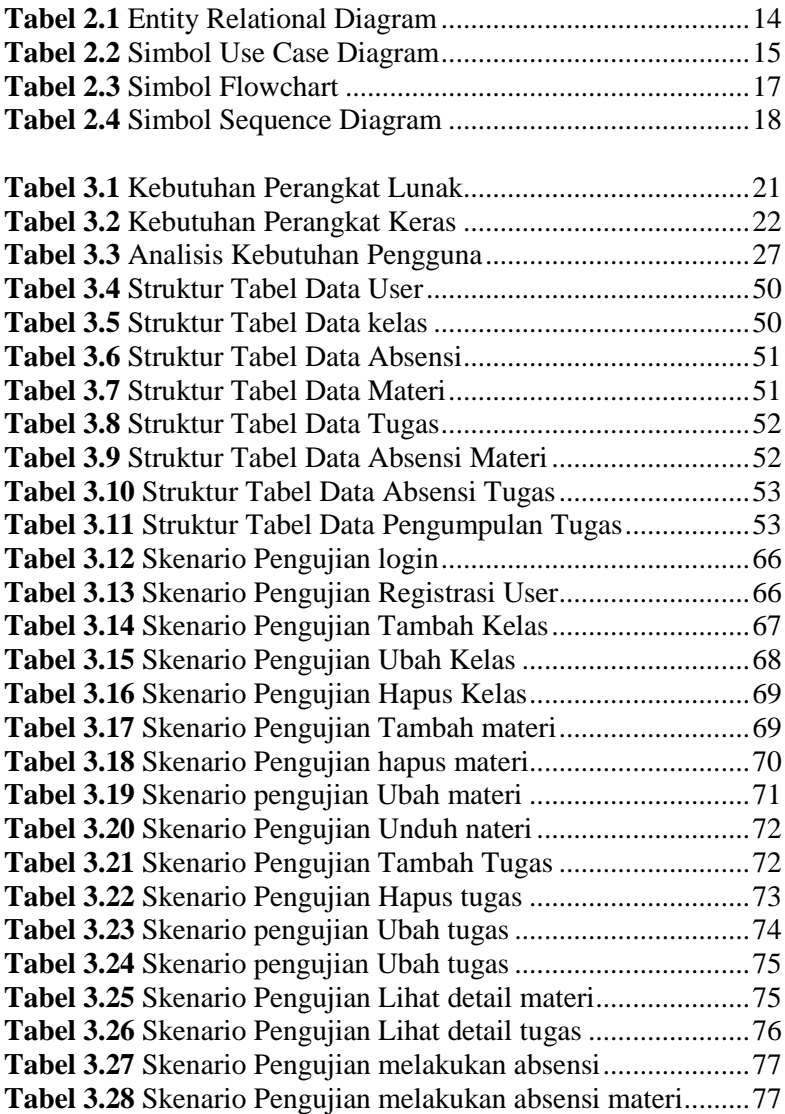

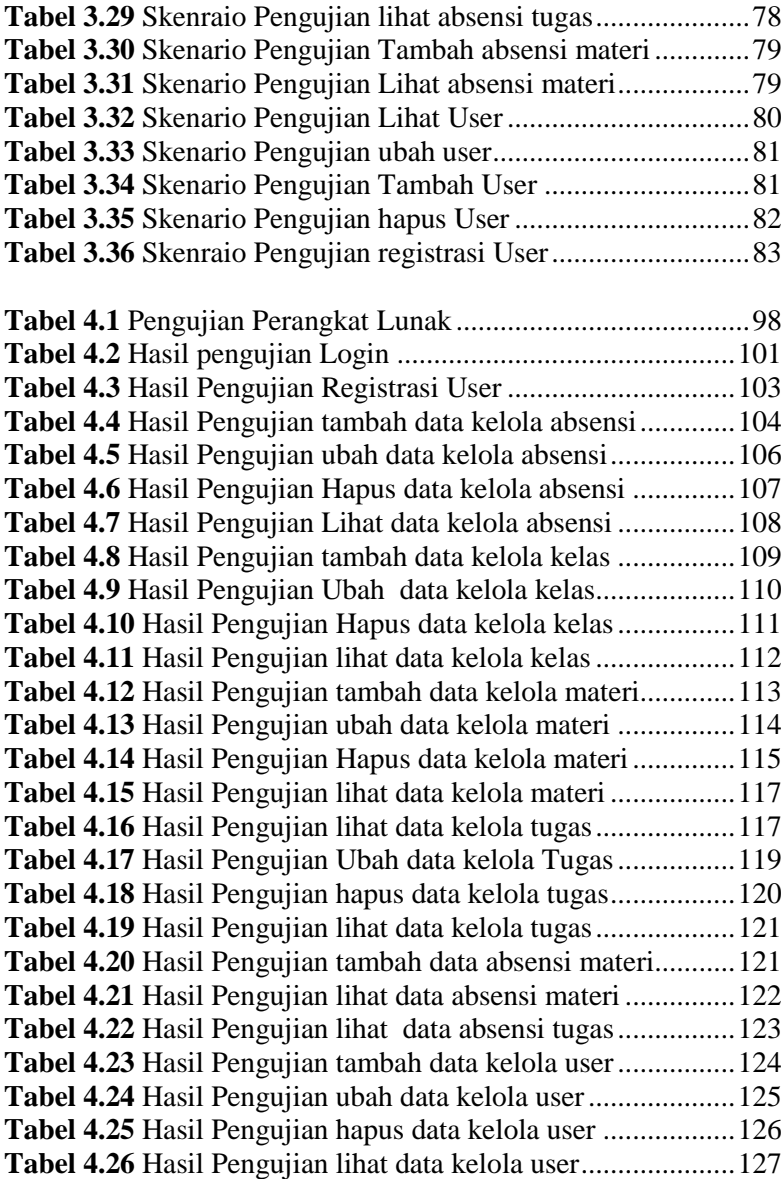

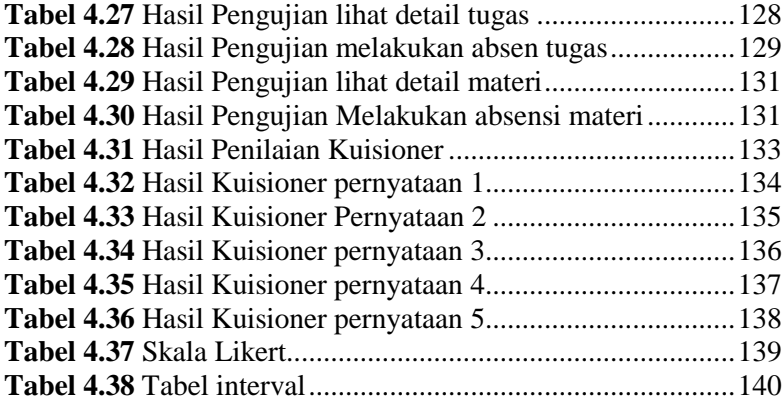

## **DAFTAR GAMBAR**

<span id="page-15-0"></span>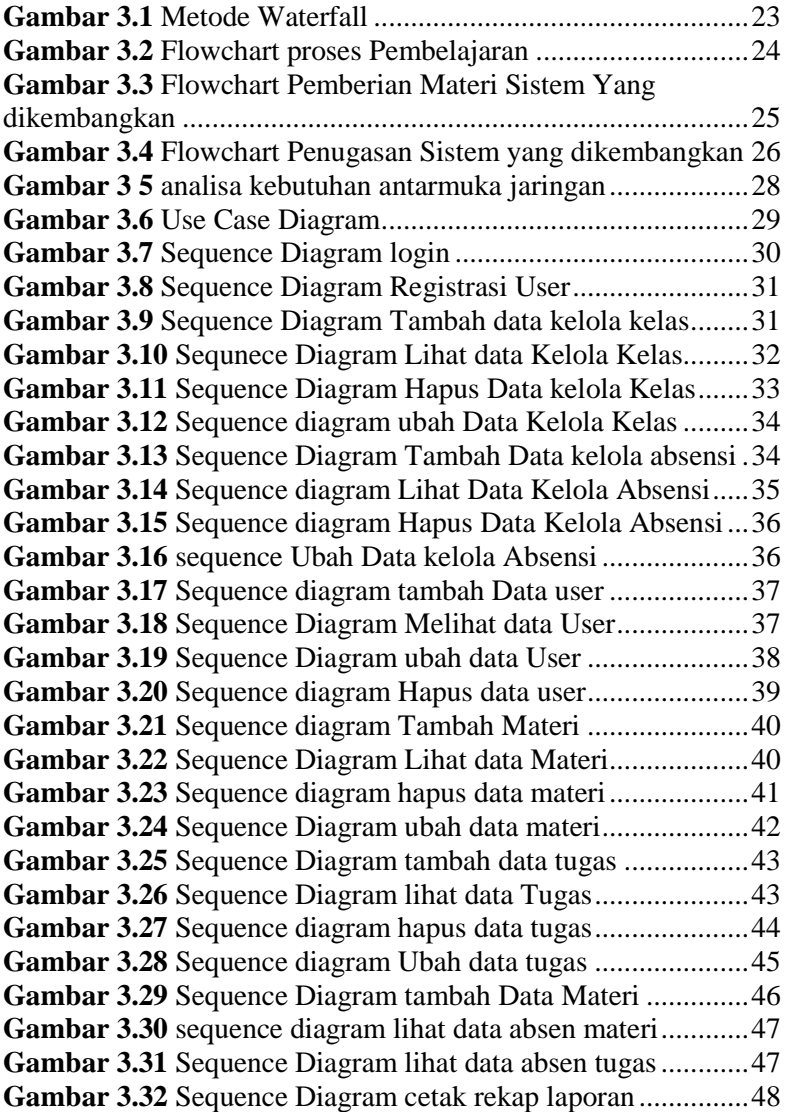

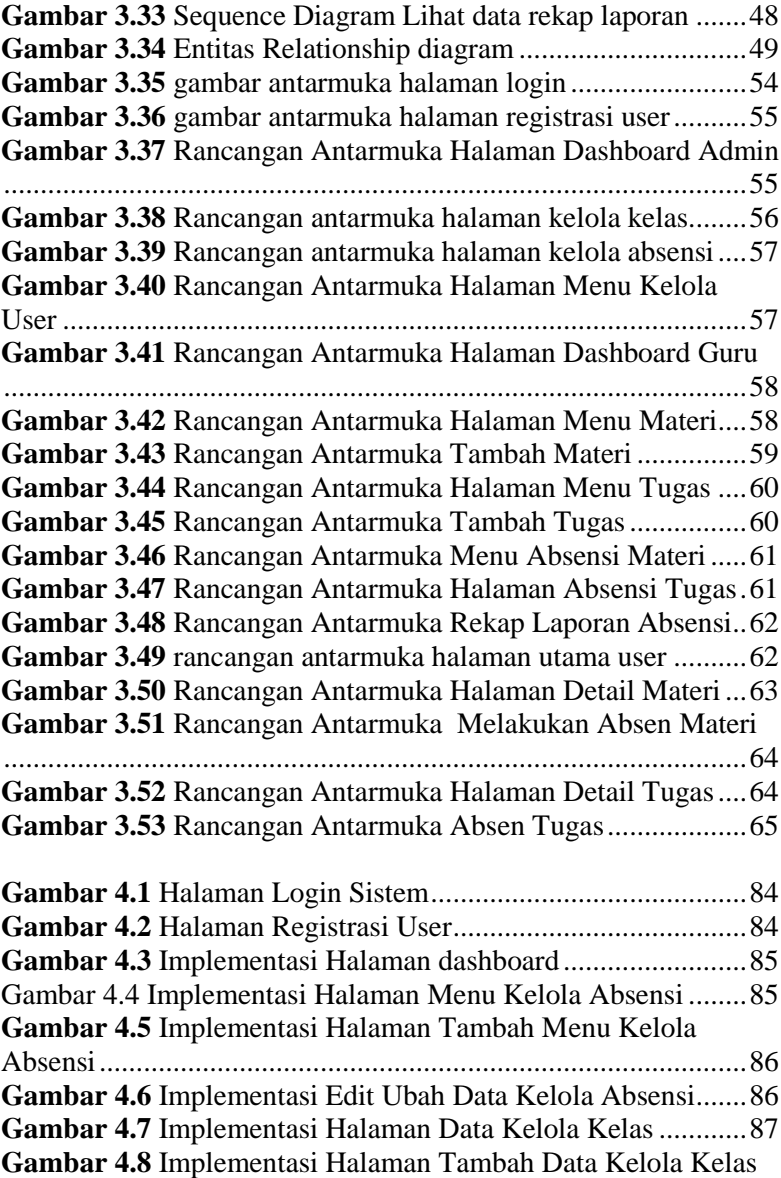

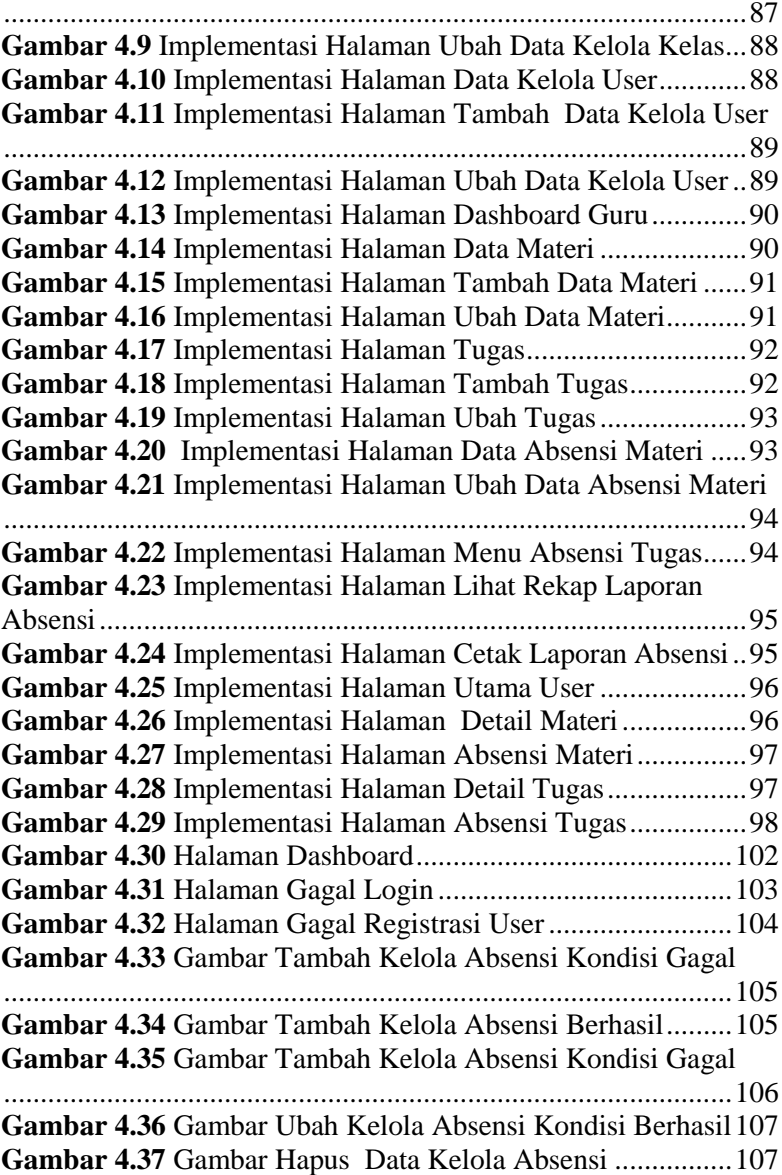

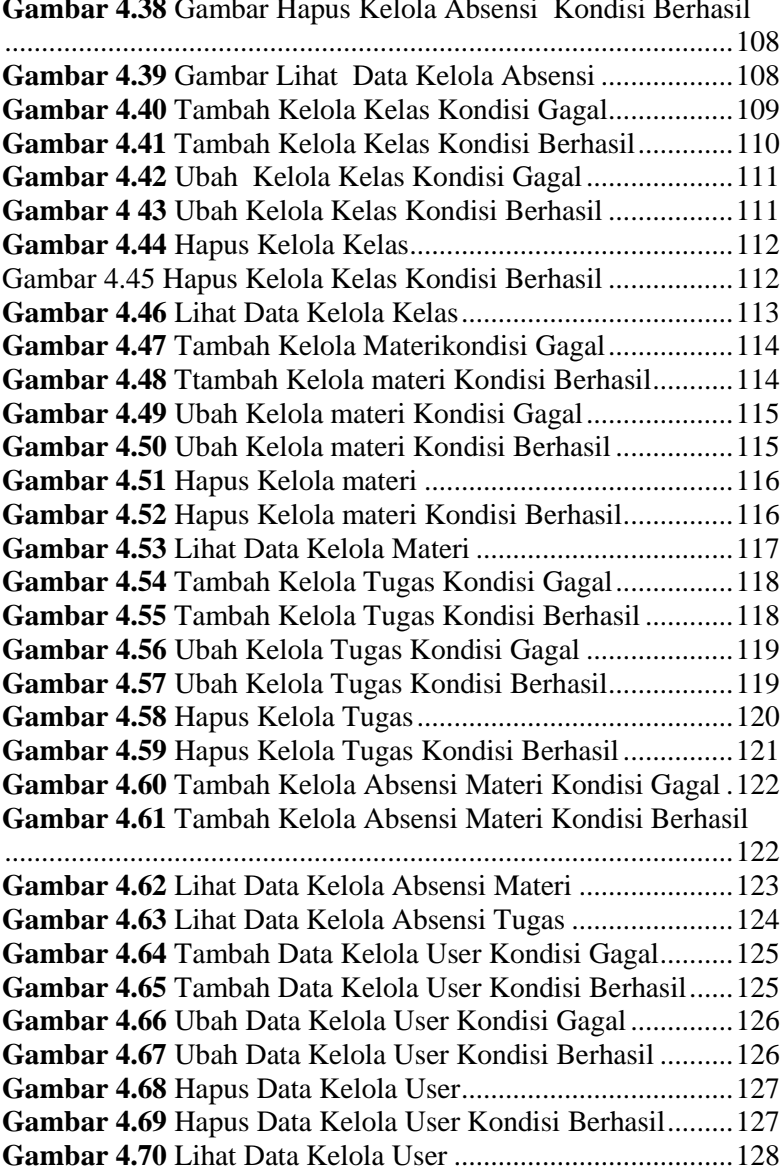

**Gambar 4.38** Gambar Hapus Kelola Absensi Kondisi Berhasil

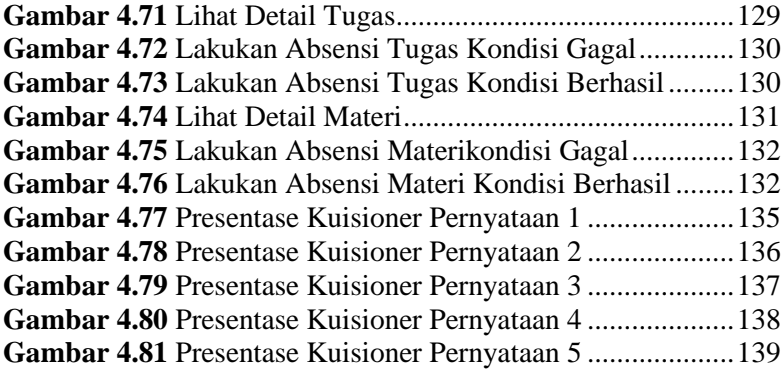

### **DAFTAR LAMPIRAN**

<span id="page-20-0"></span>LAMPIRAN A SURAT OBSERVASI LAMPIRAN B. WAWANCARA LAMPIRAN C. HASIL KUISIONER GOOGLE FORM LAMPIRAN D. PENGUJIAN BIODATA

## **DAFTAR SINGKATAN**

<span id="page-21-0"></span>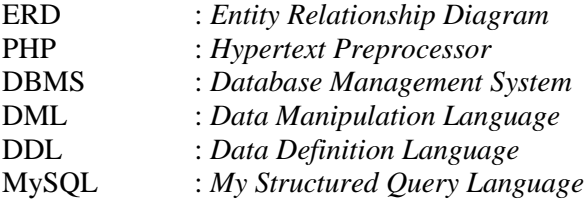